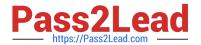

# E20-670<sup>Q&As</sup>

Networked Storage-CAS Installation/Troubleshooting Specialst

## Pass EMC E20-670 Exam with 100% Guarantee

Free Download Real Questions & Answers PDF and VCE file from:

https://www.pass2lead.com/e20-670.html

100% Passing Guarantee 100% Money Back Assurance

Following Questions and Answers are all new published by EMC
Official Exam Center

- Instant Download After Purchase
- 100% Money Back Guarantee
- 365 Days Free Update
- 800,000+ Satisfied Customers

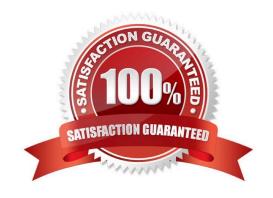

### https://www.pass2lead.com/e20-670.html

2024 Latest pass2lead E20-670 PDF and VCE dumps Download

#### **QUESTION 1**

What activities does audit logging automatically log?

- A. Modem activation
- B. Opening the IRMM
- C. Global Service Tools Installation
- D. Every command issued on the platform

Correct Answer: D

#### **QUESTION 2**

When a node is replaced on a Centera, C\* 3.1, what happens to the new node?

- A. Node is offline until new code is manually activated
- B. New software has to be manually loaded onto the node
- C. CV will display node status as "offline" until L1/L2 dials into the Centera
- D. CentraStar will automatically upgrade the new node to the version running on the Cluster

Correct Answer: D

#### **QUESTION 3**

The customer has a single 16 node Centera which has been running for six months. They decide on a disaster recovery scenario and order another Centera for Replication. After Replication is turned on, the customer notices a difference in the object count between the two Centeras. What needs to be done?

- A. Check the network
- B. Order another Centera
- C. Issue Restore command from the CLI
- D. Turn off Replication and turn it back on after 10 minutes

Correct Answer: C

#### **QUESTION 4**

Which additional pools are created in CentraStar 3.1?

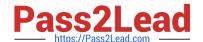

https://www.pass2lead.com/e20-670.html 2024 Latest pass2lead E20-670 PDF and VCE dumps Download

- A. Cluster, Default
- B. Application, Cluster
- C. ConsoleAdmin, EMCService
- D. ConsoleArchive, AuditArchive

Correct Answer: D

#### **QUESTION 5**

What is the minimum number of access nodes in a Cube?

- A. 1
- B. 2
- C. 3
- D. 4

Correct Answer: B

E20-670 PDF Dumps

E20-670 Study Guide

E20-670 Braindumps